中国新聞 レディースクラブSTORY

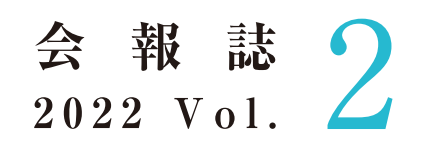

2022年8月26日(金)発行

#### Ħ 次

- 石原良純さん講演会プログラム
- 会員様限定特別ご優待のお知らせ
- 片岡愛之助さんトークショー開催レポート
- ●パートナー企業からのお知らせ

### 中国新聞レディースクラブSTORY 事務局

TEL:082-236-2244(平日9:30~17:30)  $FAX:082 - 294 - 0804$ メール:story@c-kikaku.co.jp 公式ホームページ:https://www.chugokunp-story.net/

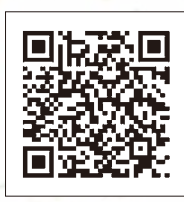

### 第2回特別講演会 プログラム

# 日時/9月14日(水)

開場 / 12:30(予定) 開演 / 14:00(予定) オンライン配信 / 13:55~(予定)

# 会場/広島文化学園HBGホール

広島市中区加古町3-3 TEL 082-243-8488

#### ※オンライン会員はオンライン配信でのみご参加いただけます。

#### 出展予定ブース/山口石彫

劇団四季(ディズニーミュージカルリトルマーメイド) おとどけIppin帖

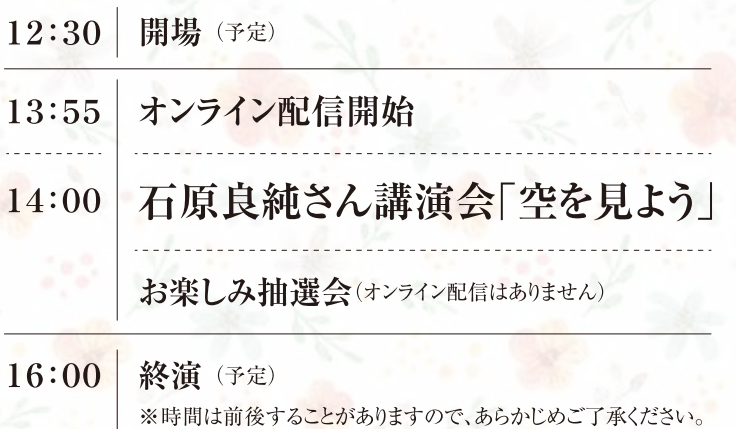

中国新聞ビル

JMSアステ<br>プラザ

 $-\nu$ 

「加古町」

「舟入町」

バス停

雷停

 $\bullet$   $\bullet$   $\bullet$   $\circ$ 

●ANAクラウンプラザホテル広島

平和大通り

国道2号線

広島文化学園HBGホール

平和記念公園

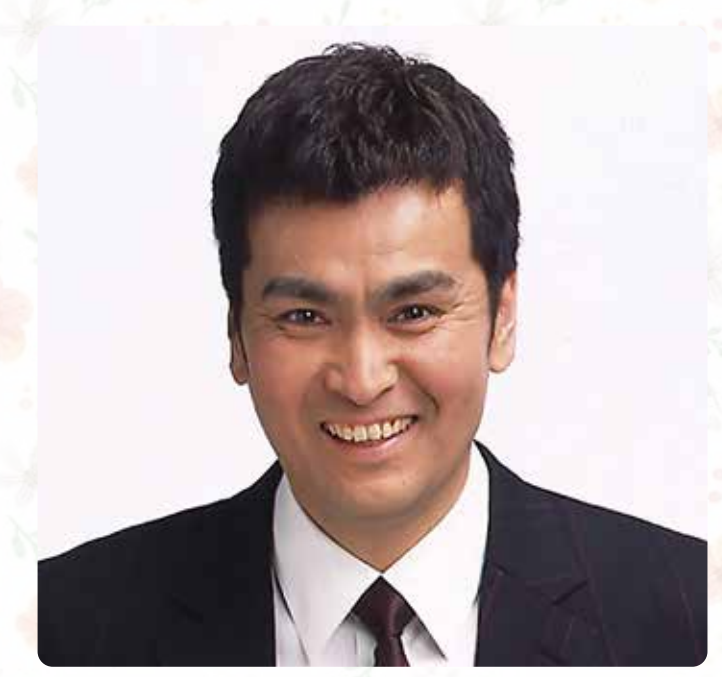

# 俳優·気象予報士 石原良純さん

#### 《プロフィール》

1962年神奈川県生まれ。慶應義塾大学経済学部卒業。1984年松竹富士明 画「凶弾」でデビュー。その後、舞台、映画、テレビドラマなどに多数出演。一方、 湘南の空と海を見て育ったことから気象に興味をもち、気象予報士試験へ挑 戦する。1997年難関といわれる試験に見事合格。"空の楽しさを伝えられれ ば"と、お天気キャスターとして登場、お茶の間の人気を得る。また、2001年に出 版された『石原家の人びと』(新潮社)により作家としても注目を集める。官公 庁・地方自治体などの環境講演会、シンポジウムでも活躍。日本の四季、気象 だけでなく、地球の自然環境問題にも力を入れている。

### 正会員はオンラインでも視聴できます 9月14日(水)13:55から講演会のライブ映像が視聴できます。 9月15日(木)14:00から21日(水)17:00まで同じ講演会の録画映像を視聴できます。 《講演会会場アクセス》 ----------横川駅 新白島駅 広島駅 ●JRでお越しのお客様 バスセンタ

- ○IR「広島駅 |下車→広島バス24号線 吉島病院または 吉島営業所行き乗車(約25分)→「加古町」バス停下車 →徒歩1分
- ○IR「広島駅」下車→タクシー(北口から約25分) ○IR「横川駅 |下車→広島電鉄 江波行き乗車(約15分) →「舟入町」電停下車→徒歩約5分
- ーバスセンターからお越しのお客様
- ○バスセンター(紙屋町)→徒歩約5分→広島バス24号 線「本通り」バス停 吉島病院または吉島営業所行き 乗車(約5分)→「加古町」バス停下車→徒歩1分 ○バスセンター(紙屋町)→徒歩約15分

# ご来場いただく正会員のみなさまへのお願い

ご来場いただく正会員のみなさまに安心して講演を楽しんでいただくために新型コロナウイルス感染 防止対策を行います。ご理解とご協力をお願いします。

#### 新型コロナウイルス感染防止対策

(1)入場時にアルコール消毒、検温を実施します。ご来場の際は必ずマスクを着用してください。

(2)ロビー非常扉、ホール内扉はすべて開放し換気を実施します。

- (3)講演終了後、密集を避けるため規制退場を行いますので、係員の指示に従いご退場ください。
- (4)オンライン配信も同時に行います。ご来場が不安な方はご自宅のパソコンやスマートフォンなどでご視聴ください。

次の方はご来場をお控えくださいますようお願いします。

- ●発熱がある方 ●のどの痛み、咳、鼻水、味覚・嗅覚異常など風邪症状のある方
- ●強い倦怠感のある方 ●過去14日以内に感染が継続拡大している国への訪問歴がある方
- ●新型コロナウイルス感染者の濃厚接触者であることが判明した方

入場時のお願い

- ・座席は自由席ではなく、入場時に指定します。前から順にご案内しますので、お連れ様と並んで着席をご希望の場合は、 お連れ様が揃われてから一緒にご入場ください。お連れ様が後から来られる場合、座席を先に指定することはできません。
- ・会員証と、同封の入場券を持参のうえご来場ください。
- ・会員証、入場券を忘れた、または紛失した方は、入場口横に設置する 「会員証・入場券再発行ブース」に入場前にお立ち寄りください(11:00~)。 ※会員証を再発行する場合、再発行手数料として330円(税込み)をいただきます。 ・車いすでお越しになる方は事前に事務局までご連絡ください。

# 会員様限定特別ご優待のお知らせ

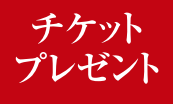

# 第50回 日本の書展 ペア招待券を会員様全員にプレゼント!!

福屋広島駅前店(広島市南区松原町)で開催される「第50回日本の書展」のペア招待券を同封していますので、ぜひご覧ください。 文化功労者ら現代書壇最高峰作家による全国巡回作品と広島在住作家の作品約600点を展示します。

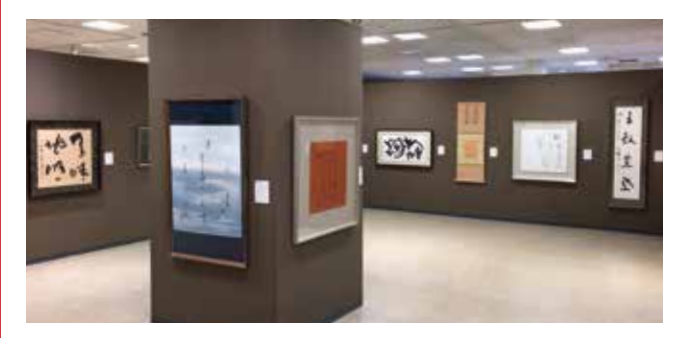

## 第50回日本の書展 日時/9月29日(木)~10月4日(火)

10:30~18:30(最終日は17:00閉場、入場は閉場30分前まで)

会場/福屋広島駅前店8階·9階催場(広島市南区松原町9-1)

主催/広島県書美術振興会、全国書美術振興会、共同通信社、 中国新聞社

間い合わせ/中国新聞企画サービス TEL082-236-2244 (平日9:30~17:30) ※新型コロナウイルス感染状況などにより、日程が変更になる場合があります。

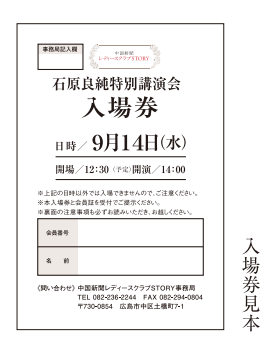

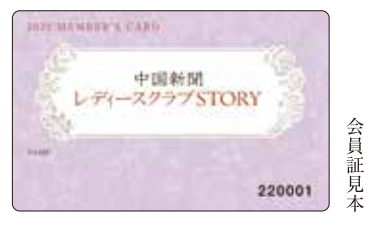

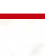

 $\cdot$ 

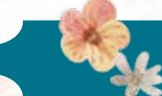

講演会当日に同封のアンケートをお持ちいただいた方全員に山口石彫からオリジナル扇子をプレゼントします。 ※正会員で、会場にお越しになった方が対象です。同封のアンケートにお答えください。

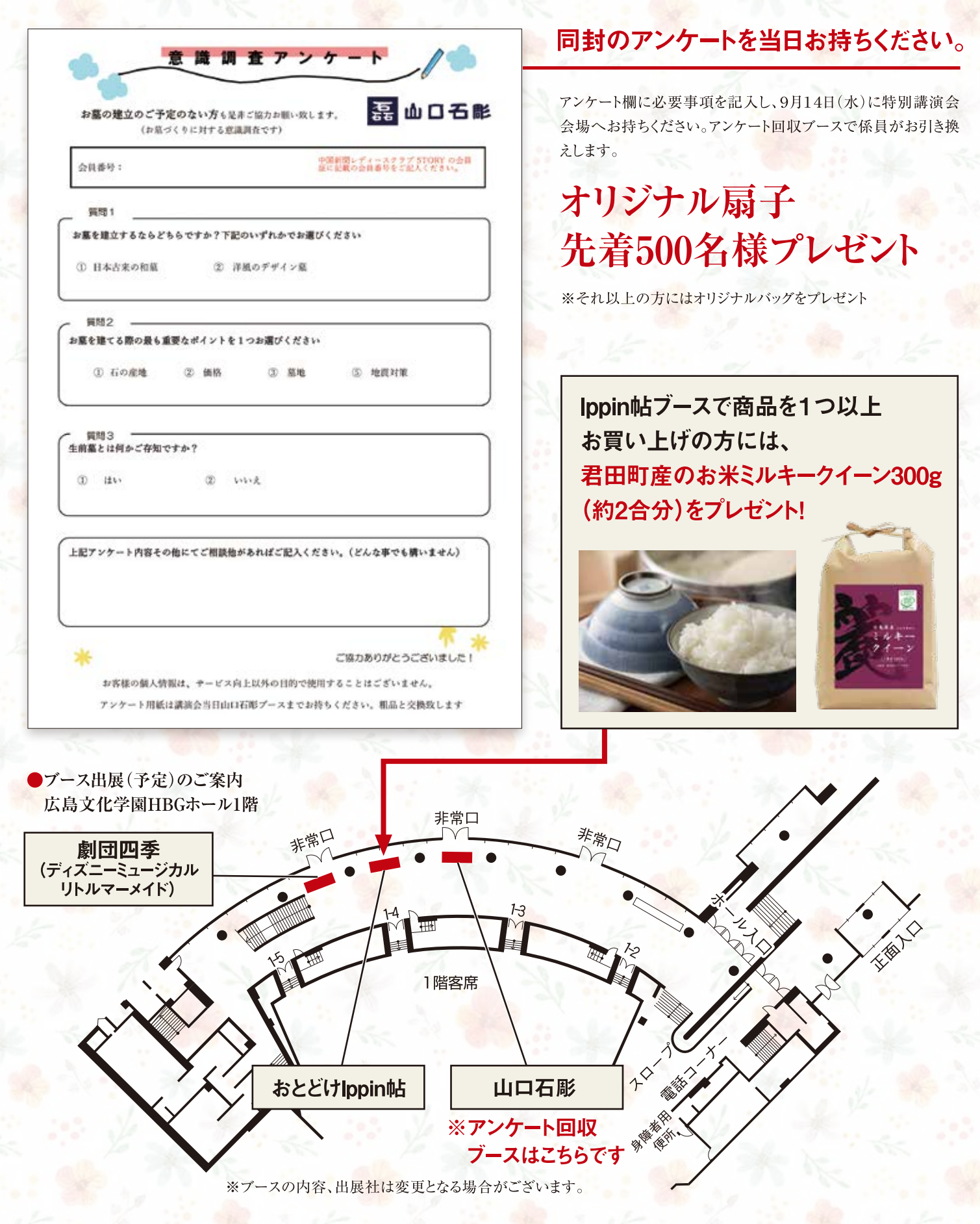

### オンライン配信視聴方法

.

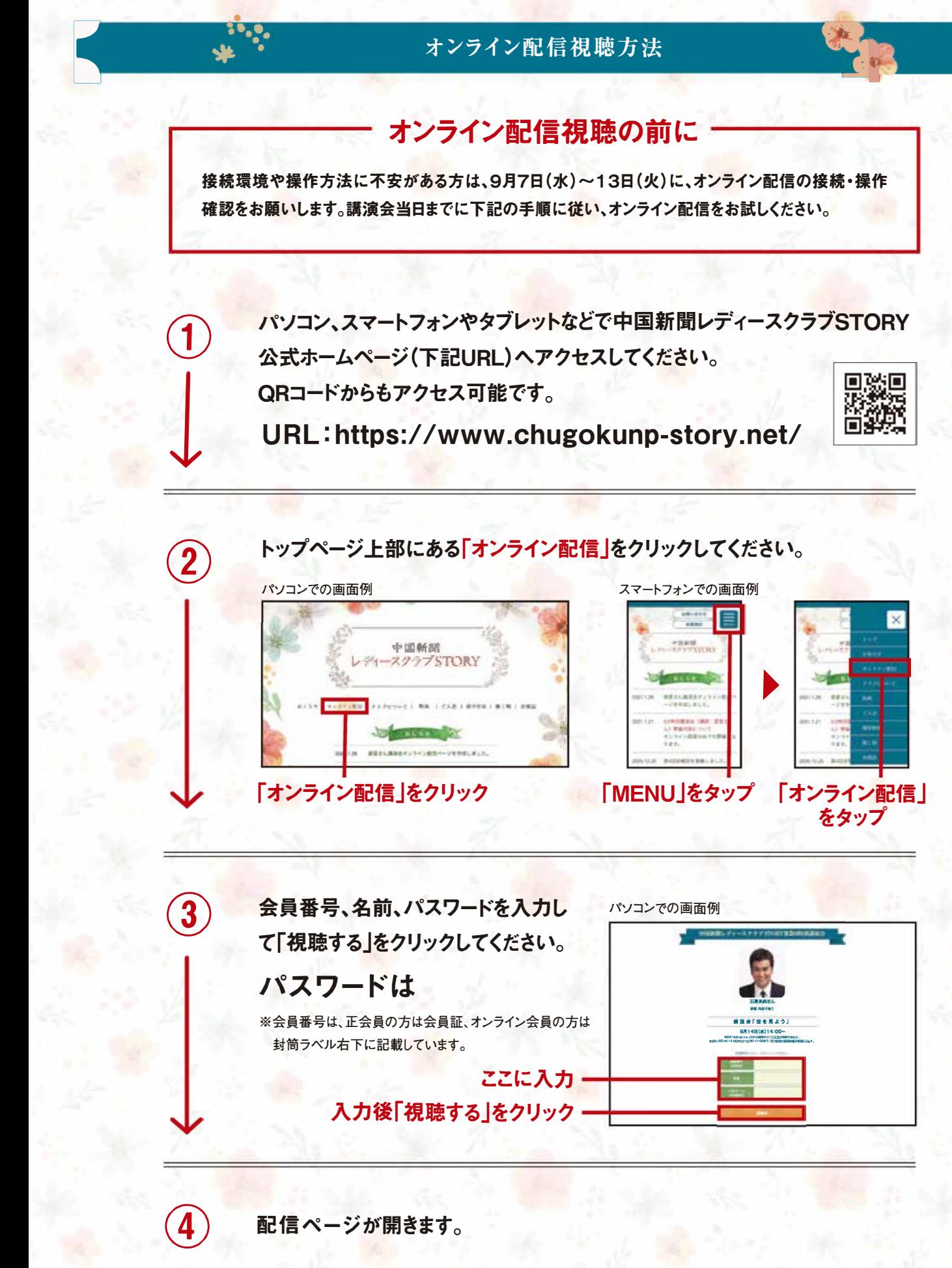

※映像の著作権は当事務局に帰属します。映像の<sup>一</sup>部または全部を無断で複製、転載、改変、販売することを禁止します。 ※視聴時に大量のデ<sup>ー</sup>タ(パケット)通信を行うため、携帯・通信キャリア各社にて通信料が発生します。スマ <sup>ー</sup>トフォンやタブレットでご視聴の場合は、Wi-Fi環境でのご 利用を推奨します。なお、発生したデ<sup>ー</sup>タ通信費用について当事務局は責任を負いかねます。あらかじめご了承ください。

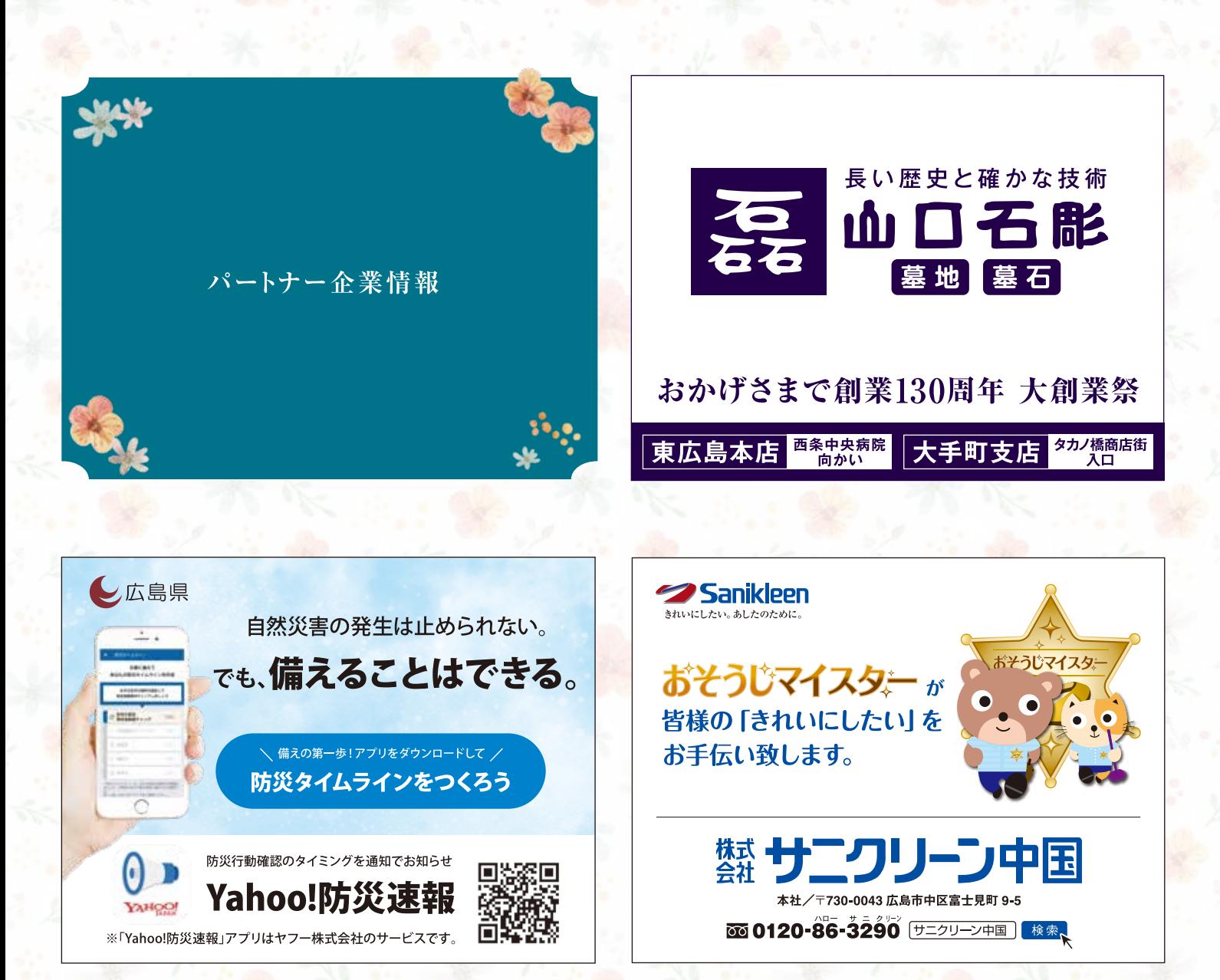

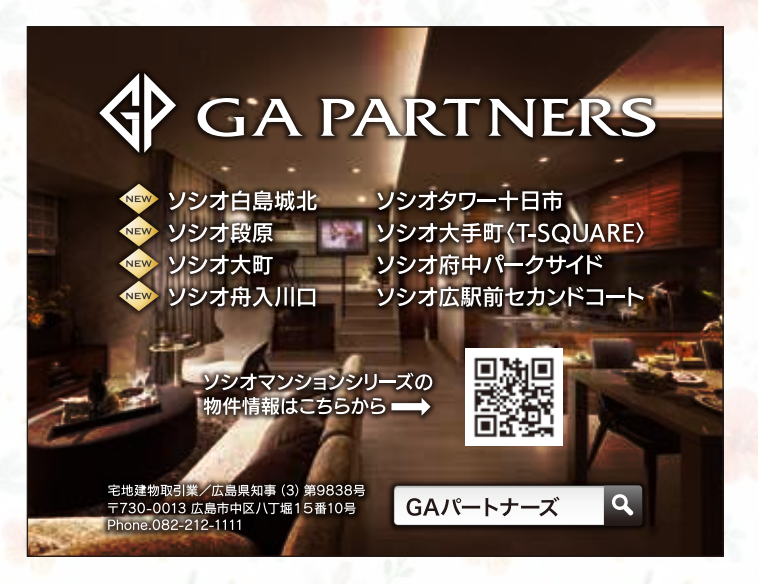

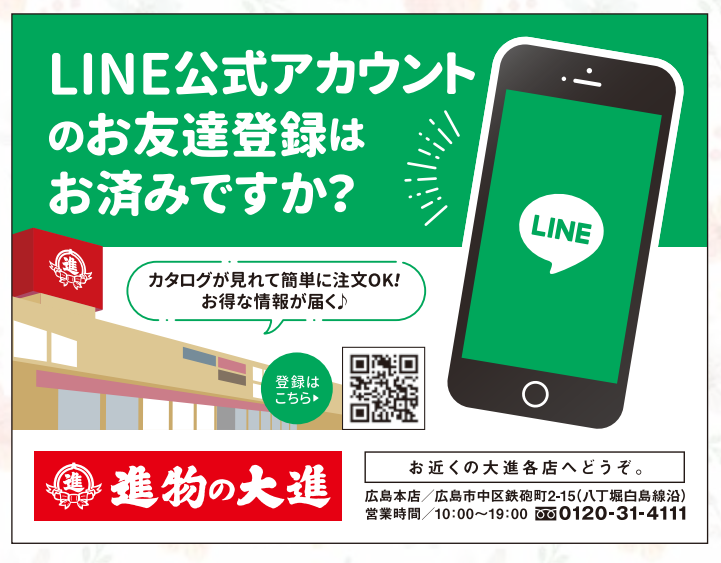